## **JUZGADO CUARENTA Y TRES CIVIL DEL CIRCUITO**

Bogotá, D.C., nueve (09) de julio de dos mil veinte (2020)

## **Ref. Proceso Concursal Rad. 110013103043201501020 00**

De conformidad al Acuerdo de Reorganización visible a folios 592 a 611 y en consonancia con el artículo 35 de la Ley 1116 de 2006, se señala las **3:15 P.M.** del **24 de julio** de **2020**, a efectos de realizar la audiencia de confirmación de acuerdo, a fin de que los acreedores tengan la oportunidad de presentar sus observaciones para que el Juez del concurso verifique su legalidad.

Por consiguiente, para la correcta identificación de los sujetos procesales, las partes, los apoderados judiciales y demás intervinientes deberán remitir dentro del término de ejecutoria del presente proveído y en horas hábiles, al correo **[jagudelo@cendoj.ramajudicial.gov.co](mailto:jagudelo@cendoj.ramajudicial.gov.co)**, con indicación de la referencia del expediente y las partes, copia o imagen de su la cédula de ciudadanía y de la tarjeta profesional de abogado (cuando sea el caso), confirmando que actuará en la diligencia.

Así mismo, para el correcto desarrollo de la diligencia virtual los apoderados judiciales y demás intervinientes deberán suministrar su correo electrónico y el número del celular en que pueden ser contactados, además deberán cumplir las siguientes recomendaciones e indicaciones técnicas:

- **1.** Es importante mantener una conexión estable a internet, así como un buen ancho de banda, durante la audiencia evite el uso de otras plataformas y/o aplicaciones de descarga o transmisión continua (*streaming*), como Youtube, Facebook Live, Netflix, Amazon Prime, entre otras.
- **2.** La audiencia se realizará a través de la plataforma *"Microsoft Teams"*, por lo cual se considera necesario que quienes deban intervenir en ella, se encuentren sensibilizados en el uso y apropiación de esta herramienta tecnológica.
- **3.** Las partes y demás intervinientes deberán conectarse al enlace (link) suministrado 30 minutos antes de la audiencia para hacer la prueba de conectividad, audio y sonido correspondiente. Cualquier inquietud o guía adicional circunscrita a la diligencia virtual programada será absuelta en dicho lapso; por consiguiente, deben estar atentos a las instrucciones que se den al respecto.
- **4.** Quienes ingresen a la sala de audiencia virtual deben hacerlo indicando su nombre y apellido, no se deben usar el nombre de otra persona, ni apodos.
- **5.** Quienes ingresen como publico deben mantener en todo momento el micrófono y la cámara apagados, no deben hacer uso del chat. Se les previene que cualquier perturbación del público en el desarrollo de la audiencia será sancionada con la expulsión de dicho usuario de la sala, sin que para ello sea menester otra advertencia.
- **6.** Quienes ingresen con posterioridad a la hora de inicio de la audiencia, deben hacerlo con la cámara y el micrófono apagados; si son sujetos procesales, deben encender la cámara y esperar que se le otorgue el uso de la palabra para la correspondiente presentación.
- **7.** Recuerde que de conformidad con el numeral 3° del artículo 107 del CGP las intervenciones de los sujetos procesales, no excederán de (20) minutos, por lo cual deben ceñir sus intervenciones, la sustentación de recurso y las demás alegaciones a dicho tiempo.
- **8.** Las partes deben contar con la disponibilidad de tiempo suficiente para agotar todas las etapas o el objeto de la audiencia.
- **9.** Para el acceso al expediente el personal del Juzgado le enviará otro enlace (link), en el que tendrá a su disposición el expediente digitalizado, este acceso podrá ser usado desde 30 min antes de la audiencia y hasta su culminación.
- **10.**Todos los sujetos procesales y/o intervinientes deben actualizar su dirección de correo electrónico y teléfono fijo o celular, con una antelación mínima de un día previo a la audiencia. Lo anterior para que puedan ser contactados en caso de algún inconveniente técnico en desarrollo de la audiencia.
- **11.**Para que los abogados y demás intervinientes se puedan conectar a la vista pública, se tiene previsto el siguiente enlace (link):

https://teams.microsoft.com/dl/launcher/launcher.html?url=%2f %23 [%2fl%2fmeetup](https://teams.microsoft.com/dl/launcher/launcher.html?url=%2f_%23%2fl%2fmeetup-join%2f19%3ameeting_YzU3Y2I4ZWUtMzA3OC00ZTU1LWI2M2MtYWExNTA3OGFmZTQ3%40thread.v2%2f0%3fcontext%3d%257b%2522Tid%2522%253a%2522622cba98-80f8-41f3-8df5-8eb99901598b%2522%252c%2522Oid%2522%253a%2522e714cd6d-9994-40e5-9c99-469e87aef4f4%2522%257d%26anon%3dtrue&type=meetup-join&deeplinkId=fdd2ad46-317e-4c2b-851f-295db51bf52e&directDl=true&msLaunch=true&enableMobilePage=true&suppressPrompt=true)[join%2f19%3ameeting\\_YzU3Y2I4ZWUtMzA3OC00ZTU1LWI2M2MtY](https://teams.microsoft.com/dl/launcher/launcher.html?url=%2f_%23%2fl%2fmeetup-join%2f19%3ameeting_YzU3Y2I4ZWUtMzA3OC00ZTU1LWI2M2MtYWExNTA3OGFmZTQ3%40thread.v2%2f0%3fcontext%3d%257b%2522Tid%2522%253a%2522622cba98-80f8-41f3-8df5-8eb99901598b%2522%252c%2522Oid%2522%253a%2522e714cd6d-9994-40e5-9c99-469e87aef4f4%2522%257d%26anon%3dtrue&type=meetup-join&deeplinkId=fdd2ad46-317e-4c2b-851f-295db51bf52e&directDl=true&msLaunch=true&enableMobilePage=true&suppressPrompt=true) [WExNTA3OGFmZTQ3%40thread.v2%2f0%3fcontext%3d%257b%25](https://teams.microsoft.com/dl/launcher/launcher.html?url=%2f_%23%2fl%2fmeetup-join%2f19%3ameeting_YzU3Y2I4ZWUtMzA3OC00ZTU1LWI2M2MtYWExNTA3OGFmZTQ3%40thread.v2%2f0%3fcontext%3d%257b%2522Tid%2522%253a%2522622cba98-80f8-41f3-8df5-8eb99901598b%2522%252c%2522Oid%2522%253a%2522e714cd6d-9994-40e5-9c99-469e87aef4f4%2522%257d%26anon%3dtrue&type=meetup-join&deeplinkId=fdd2ad46-317e-4c2b-851f-295db51bf52e&directDl=true&msLaunch=true&enableMobilePage=true&suppressPrompt=true) [22Tid%2522%253a%2522622cba98-80f8-41f3-8df5-](https://teams.microsoft.com/dl/launcher/launcher.html?url=%2f_%23%2fl%2fmeetup-join%2f19%3ameeting_YzU3Y2I4ZWUtMzA3OC00ZTU1LWI2M2MtYWExNTA3OGFmZTQ3%40thread.v2%2f0%3fcontext%3d%257b%2522Tid%2522%253a%2522622cba98-80f8-41f3-8df5-8eb99901598b%2522%252c%2522Oid%2522%253a%2522e714cd6d-9994-40e5-9c99-469e87aef4f4%2522%257d%26anon%3dtrue&type=meetup-join&deeplinkId=fdd2ad46-317e-4c2b-851f-295db51bf52e&directDl=true&msLaunch=true&enableMobilePage=true&suppressPrompt=true) [8eb99901598b%2522%252c%2522Oid%2522%253a%2522e714cd6](https://teams.microsoft.com/dl/launcher/launcher.html?url=%2f_%23%2fl%2fmeetup-join%2f19%3ameeting_YzU3Y2I4ZWUtMzA3OC00ZTU1LWI2M2MtYWExNTA3OGFmZTQ3%40thread.v2%2f0%3fcontext%3d%257b%2522Tid%2522%253a%2522622cba98-80f8-41f3-8df5-8eb99901598b%2522%252c%2522Oid%2522%253a%2522e714cd6d-9994-40e5-9c99-469e87aef4f4%2522%257d%26anon%3dtrue&type=meetup-join&deeplinkId=fdd2ad46-317e-4c2b-851f-295db51bf52e&directDl=true&msLaunch=true&enableMobilePage=true&suppressPrompt=true) [d-9994-40e5-9c99-](https://teams.microsoft.com/dl/launcher/launcher.html?url=%2f_%23%2fl%2fmeetup-join%2f19%3ameeting_YzU3Y2I4ZWUtMzA3OC00ZTU1LWI2M2MtYWExNTA3OGFmZTQ3%40thread.v2%2f0%3fcontext%3d%257b%2522Tid%2522%253a%2522622cba98-80f8-41f3-8df5-8eb99901598b%2522%252c%2522Oid%2522%253a%2522e714cd6d-9994-40e5-9c99-469e87aef4f4%2522%257d%26anon%3dtrue&type=meetup-join&deeplinkId=fdd2ad46-317e-4c2b-851f-295db51bf52e&directDl=true&msLaunch=true&enableMobilePage=true&suppressPrompt=true) [469e87aef4f4%2522%257d%26anon%3dtrue&type=meetup](https://teams.microsoft.com/dl/launcher/launcher.html?url=%2f_%23%2fl%2fmeetup-join%2f19%3ameeting_YzU3Y2I4ZWUtMzA3OC00ZTU1LWI2M2MtYWExNTA3OGFmZTQ3%40thread.v2%2f0%3fcontext%3d%257b%2522Tid%2522%253a%2522622cba98-80f8-41f3-8df5-8eb99901598b%2522%252c%2522Oid%2522%253a%2522e714cd6d-9994-40e5-9c99-469e87aef4f4%2522%257d%26anon%3dtrue&type=meetup-join&deeplinkId=fdd2ad46-317e-4c2b-851f-295db51bf52e&directDl=true&msLaunch=true&enableMobilePage=true&suppressPrompt=true)[join&deeplinkId=fdd2ad46-317e-4c2b-851f-](https://teams.microsoft.com/dl/launcher/launcher.html?url=%2f_%23%2fl%2fmeetup-join%2f19%3ameeting_YzU3Y2I4ZWUtMzA3OC00ZTU1LWI2M2MtYWExNTA3OGFmZTQ3%40thread.v2%2f0%3fcontext%3d%257b%2522Tid%2522%253a%2522622cba98-80f8-41f3-8df5-8eb99901598b%2522%252c%2522Oid%2522%253a%2522e714cd6d-9994-40e5-9c99-469e87aef4f4%2522%257d%26anon%3dtrue&type=meetup-join&deeplinkId=fdd2ad46-317e-4c2b-851f-295db51bf52e&directDl=true&msLaunch=true&enableMobilePage=true&suppressPrompt=true)[295db51bf52e&directDl=true&msLaunch=true&enableMobilePage=tr](https://teams.microsoft.com/dl/launcher/launcher.html?url=%2f_%23%2fl%2fmeetup-join%2f19%3ameeting_YzU3Y2I4ZWUtMzA3OC00ZTU1LWI2M2MtYWExNTA3OGFmZTQ3%40thread.v2%2f0%3fcontext%3d%257b%2522Tid%2522%253a%2522622cba98-80f8-41f3-8df5-8eb99901598b%2522%252c%2522Oid%2522%253a%2522e714cd6d-9994-40e5-9c99-469e87aef4f4%2522%257d%26anon%3dtrue&type=meetup-join&deeplinkId=fdd2ad46-317e-4c2b-851f-295db51bf52e&directDl=true&msLaunch=true&enableMobilePage=true&suppressPrompt=true) [ue&suppressPrompt=true](https://teams.microsoft.com/dl/launcher/launcher.html?url=%2f_%23%2fl%2fmeetup-join%2f19%3ameeting_YzU3Y2I4ZWUtMzA3OC00ZTU1LWI2M2MtYWExNTA3OGFmZTQ3%40thread.v2%2f0%3fcontext%3d%257b%2522Tid%2522%253a%2522622cba98-80f8-41f3-8df5-8eb99901598b%2522%252c%2522Oid%2522%253a%2522e714cd6d-9994-40e5-9c99-469e87aef4f4%2522%257d%26anon%3dtrue&type=meetup-join&deeplinkId=fdd2ad46-317e-4c2b-851f-295db51bf52e&directDl=true&msLaunch=true&enableMobilePage=true&suppressPrompt=true)

El mismo será enviado a la dirección de correo electrónico que tengan reportada en el expediente, además pueden acceder escaneando el siguiente código QR:

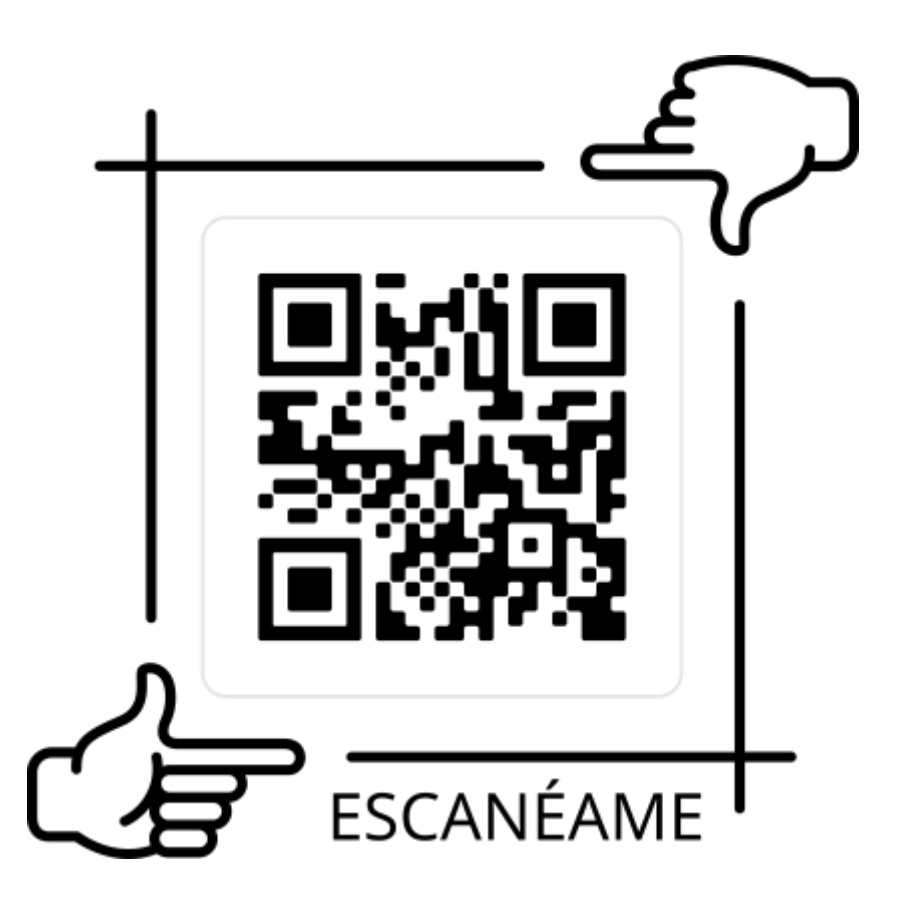

*12.*Cualquier inquietud técnica sobre esta la realización de esta audiencia debe ser comunicada oportunamente al correo institucional **[jagudelo@cendoj.ramajudicial.gov.co](mailto:jagudelo@cendoj.ramajudicial.gov.co)**

Exhórtese a las partes y a los profesionales del derecho para que cumplan estrictamente las referidas directrices, con el objeto de llevar a buen término la audiencia programada, así como también concurran puntualmente en la fecha y hora señalada, a través del medio virtual.

Por último, se debe recordar que de conformidad con el numeral 14° del artículo 78 del CGP es deber de las partes y sus apoderados enviar a las demás partes del proceso después de notificadas, cuando hubieren suministrado una dirección de correo electrónico o un medio equivalente para la transmisión de datos, un ejemplar de los memoriales presentados en el proceso; lo anterior, entre otras cosas para dar agilidad al trámite de la actuación.

**NOTIFÍQUESE** 

**RONALD NEIL OROZCO GOMEZ JUEZ**

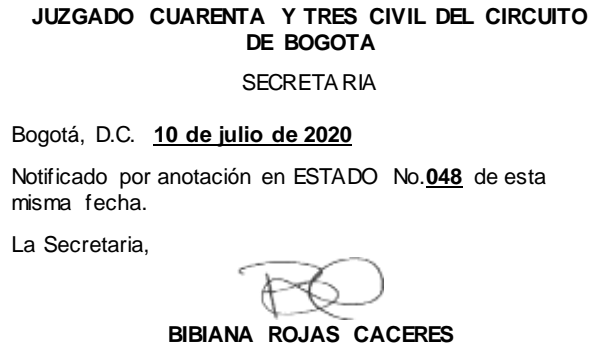

1

**Firmado Por:**

## **RONALD NEIL OROZCO GOMEZ JUEZ CIRCUITO JUZGADO 043 CIVIL DEL CIRCUITO DE BOGOTÁ D.C.**

Este documento fue generado con firma electrónica y cuenta con plena validez jurídica, conforme a lo dispuesto en la Ley 527/99 y el decreto reglamentario 2364/12

Código de verificación: **b959fc104de878c46831e654a441f96db35a431433b0db7f500e02f97fab8606** Documento generado en 09/07/2020 07:12:22 PM

 $\overline{a}$ <sup>1</sup> Tenga en cuenta los lineamientos establecidos para la atención al usuario de forma virtual de este Despacho Judicial, los mismos pueden ser consultados el siguiente enlace <https://www.ramajudicial.gov.co/web/juzgado-043-civil-del-circuito-de-bogota/46> o copiando y pegando el siguiente vínculo en su navegador [https://www.ramajudicial.gov.co/documents/36156127/40513369/AVISO+JUZGADO+43+C+CTO.pdf/](https://www.ramajudicial.gov.co/documents/36156127/40513369/AVISO+JUZGADO+43+C+CTO.pdf/2781f64b-aad7-476d-8d6f-86763c401397) [2781f64b-aad7-476d-8d6f-86763c401397](https://www.ramajudicial.gov.co/documents/36156127/40513369/AVISO+JUZGADO+43+C+CTO.pdf/2781f64b-aad7-476d-8d6f-86763c401397) .